## <span id="page-0-0"></span>PEMBUATAN SISTEM INFORMASI TICKETING HELPDESK DALAM PELAPORAN BUG ATAU GAGAL SISTEM

Skripsi

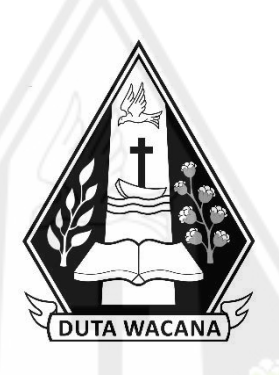

Oleh :

Alfina Febri Pratama

72180188

# PROGRAM STUDI SISTEM INFORMASI FAKULTAS TEKNOLOGI INFORMASI UNIVERSITAS KRISTEN DUTA WACANA TAHUN 2022

## <span id="page-1-0"></span>PEMBUATAN SISTEM INFORMASI TICKETING HELPDESK DALAM PELAPORAN BUG ATAU GAGAL SISTEM

Skripsi

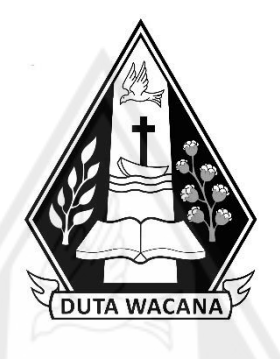

Diajukan kepada Program Studi Sistem Informasi Fakultas Teknologi Informasi Universitas Kristen Duta Wacana Sebagai Salah Satu Syarat dalam Memperoleh Gelar Sarjana Komputer

Disusun Oleh :

Alfina Febri Pratama

72180188

# PROGRAM STUDI SISTEM INFORMASI FAKULTAS TEKNOLOGI INFORMASI UNIVERSITAS KRISTEN DUTA WACANA TAHUN 2022

## **HALAMAN PERNYATAAN PERSETUJUAN PUBLIKASI SKRIPSI/TESIS/DISERTASI UNTUK KEPENTINGAN AKADEMIS**

Sebagai sivitas akademika Universitas Kristen Duta Wacana, saya yang bertanda tangan di bawah ini:

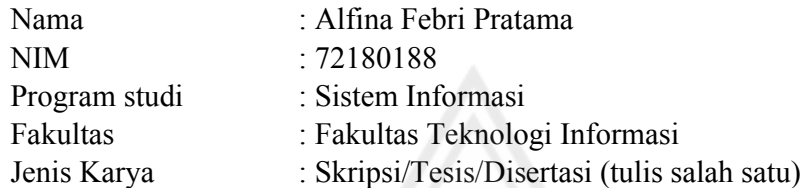

demi pengembangan ilmu pengetahuan, menyetujui untuk memberikan kepada Universitas Kristen Duta Wacana **Hak Bebas Royalti Noneksklusif** (*None-exclusive Royalty Free Right*) atas karya ilmiah saya yang berjudul:

## **"PEMBUATAN SISTEM INFORMASI TICKETING HELPDESK DALAM PELAPORAN BUG ATAU GAGAL SISTEM"**

beserta perangkat yang ada (jika diperlukan). Dengan Hak Bebas Royalti/Noneksklusif ini Universitas Kristen Duta Wacana berhak menyimpan, mengalih media/formatkan, mengelola dalam bentuk pangkalan data (*database*), merawat dan mempublikasikan tugas akhir saya selama tetap mencantumkan nama kami sebagai penulis/pencipta dan sebagai pemilik Hak Cipta.

Demikian pernyataan ini saya buat dengan sebenarnya.

Dibuat di : Yogyakarta Pada Tanggal : 28 Juni 2022

Yang menyatakan

 (Alfina Febri Pratama) NIM.72180188

## HALAMAN PERSETUJUAN

<span id="page-3-0"></span>Judul Skripsi

# : PEMBUATAN SISTEM INFORMASI TICKETING

## HELPDESK DALAM PELAPORAN BUG ATAU

## **GAGAL SISTEM**

Nama Mahasiswa : Alfina Febri Pratama

: 72180188  $\mathbf{NIM}$ 

MataKuliah

: Skripsi

: Genap

Kode : SI4046

Semester

Tahun Akademik  $: 2021/2022$ 

Telah diperiksa dan disetujui di Yogyakarta,

Pada tanggal 30 Mei 2022

Dosen Pembimbing I

ARGO WIBOWO, ST., MT.

Dosen Pembimbing II

KATON WIJANA, S.Kom., MT.

## **HALAMAN PENGESAHAN**

## <span id="page-4-0"></span>PEMBUATAN SISTEM INFORMASI TICKETING HELPDESK DALAM PELAPORAN BUG ATAU GAGAL SISTEM

## Oleh: ALFINA FEBRI PRATAMA / 72180188

Dipertahankan di depan Dewan Penguji Skripsi Program Studi Sistem Informasi Fakultas Teknologi Informasi Universitas Kristen Duta Wacana - Yogyakarta Dan dinyatakan diterima untuk memenuhi salah satu syarat memperoleh gelar Sarjana Komputer pada tanggal 16 Juni 2022

> Yogyakarta, 27 Juni 2022 Mengesahkan,

Dewan Penguii:

- 1. ARGO WIBOWO, ST., MT.
- 2. KATON WIJANA, S.Kom., M.T.
- 3. UMI PROBOYEKTI, S.Kom., MLIS.
- 4. YETLI OSLAN, S.Kom., M.T.

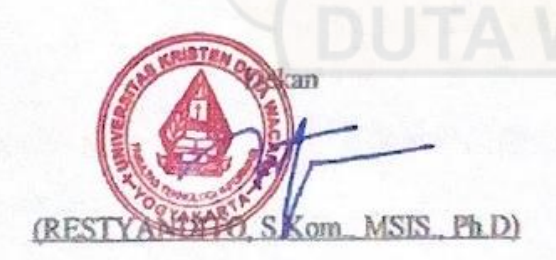

Ketua Program Studi (Drs. JONG JEK) SIANG, M.Sc.)

#### PERNYATAAN KEASLIAN SKRIPSI

<span id="page-5-0"></span>Saya menyatakan dengan sesungguhnya bahwa skripsi dengan judul:

## PEMBUATAN SISTEM INFORMASI TICKETING HELPDESK DALAM PELAPORAN BUG ATAU GAGAL SISTEM

yang saya kerjakan untuk melengkapi sebagian persyaratan menjadi Sarjana Komputer pada pendidikan Sarjana Program Studi Informasi Fakultas Teknologi Informasi Universitas Kristen Duta Wacana, bukan merupakan tiruan atau duplikasi dari skripsi kesarjanaan di lingkungan Universitas Kristen Dutawacana maupun di Perguruan Tinggi atau instansi manapun, kecuali bagian yang sumber informasinya dicantumkan sebagaimana mestinya.

Jika dikemudian hari didapati bahwa hasil skripsi ini adalah hasil plagiasi atau tiruan dari skripsi lagi, saya bersedia dikenai sanksi yakni pencabutan gelar kesarjanaan saya.

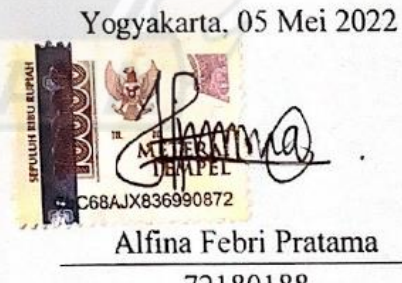

72180188

#### **KATA PENGANTAR**

<span id="page-6-0"></span>Segala puji dan syukur penulis panjatkan ke hadirat Tuhan Yesus Kristus atas limpah kasih sayangnya sehingga skripsi dengan judul **"PEMBUATAN SISTEM INFORMASI TICKETING HELPDESK DALAM PELAPORAN BUG ATAU GAGAL SISTEM"** ini dapat diselesaikan.

Penyusunan skripsi ini merupakan syarat pemenuhan dalam memperoleh gelar sarjana komputer. Selain itu untuk melatih mahasiswa agar dapat menghasilkan suatu karya yang dapat dipertanggungjawabkan sehingga dapat bermanfaat bagi penggunanya.

Dalam penyusunan skripsi ini, terdapat halangan dan rintangan namun penulis telah banyak menerima bimbingan, saran dan masukan dari berbagai pihak, baik secara langsung maupun secara tidak langsung. Oleh karena itu, dengan segala kerendahan hati pada kesemptan ini penulis menyampaikan ucapan terimakasih kepada :

- 1. **Tuhan Yesus Kristus**, atas berkat dan anugerah-Nya.
- 2. **Bpk. Argo Wibowo, ST., MT.** , selaku dosen pembimbing I yang telah memberikan bimbingannya dengan baik kepada penulis, juga kepada
- 3. **Bpk. Katon Wijana, S.Kom., MT**., selaku dosen pembimbing II atas bimbingan, petunjuk dan masukan yang diberikan selama pengerjaan skripsi ini dari awal hingga akhir.
- 4. **Ibu Noorman Ana Yuwantri**, sebagai orangtua untuk doa dan dukungan selama menempuh pendidikan di bangku kuliah.
- 5. **Sdr. Desta Siwi Prabawan** atas bimbingan, dukungan dan kasih sayang serta memberikan motivasi dan dukungan moril untuk menyelesaikan tahapan pendidikan.
- 6. **Untuk para kakak tingkat Adrian Paskalis dan Putu Abdi Setiawan**  yang telah membantu, membimbing, dan berbagi pengalaman dalam menghadapi ujian skripsi.
- 7. **Untuk para sahabat Keren Kezia, Vinanda Kristianti, Natasha Fortunata, Dito Adriel, Yose Awanaustus, Ruendi Hadi, Rico Alex,**

**Julio Philipus, Deden Prasetyo** yang telah berjuang bersama dalam menghadapi suka maupun duka selama menempuh pendidikan.

- 8. **Untuk para kawan-kawan SI UKDW 18** yang tidak bisa disebutkan satu persatu yang telah belajar bersama dan saling berbagi ilmu satu dengan yang lain.
- 9. **Ibu Yulia Jong**, sebagai mentor selama menjalani kerja praktik yang telah memberikan ilmu serta pembelajaran.

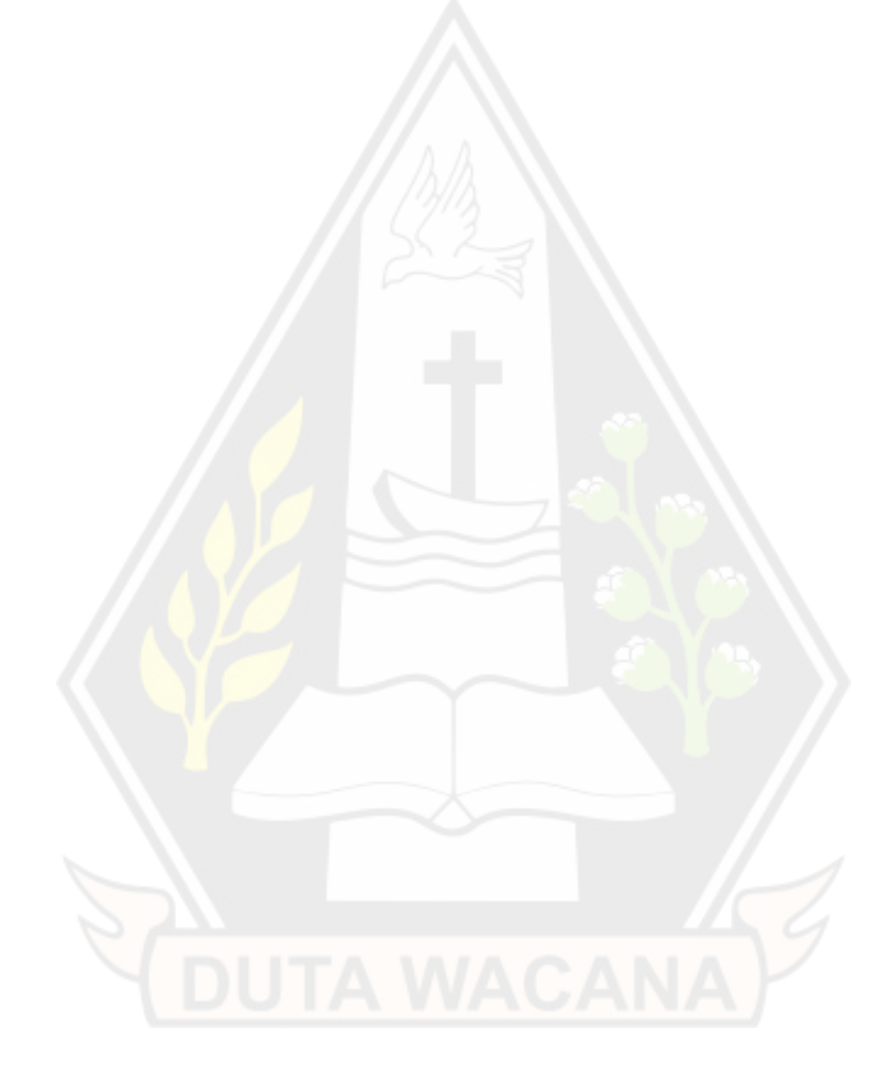

<span id="page-8-0"></span>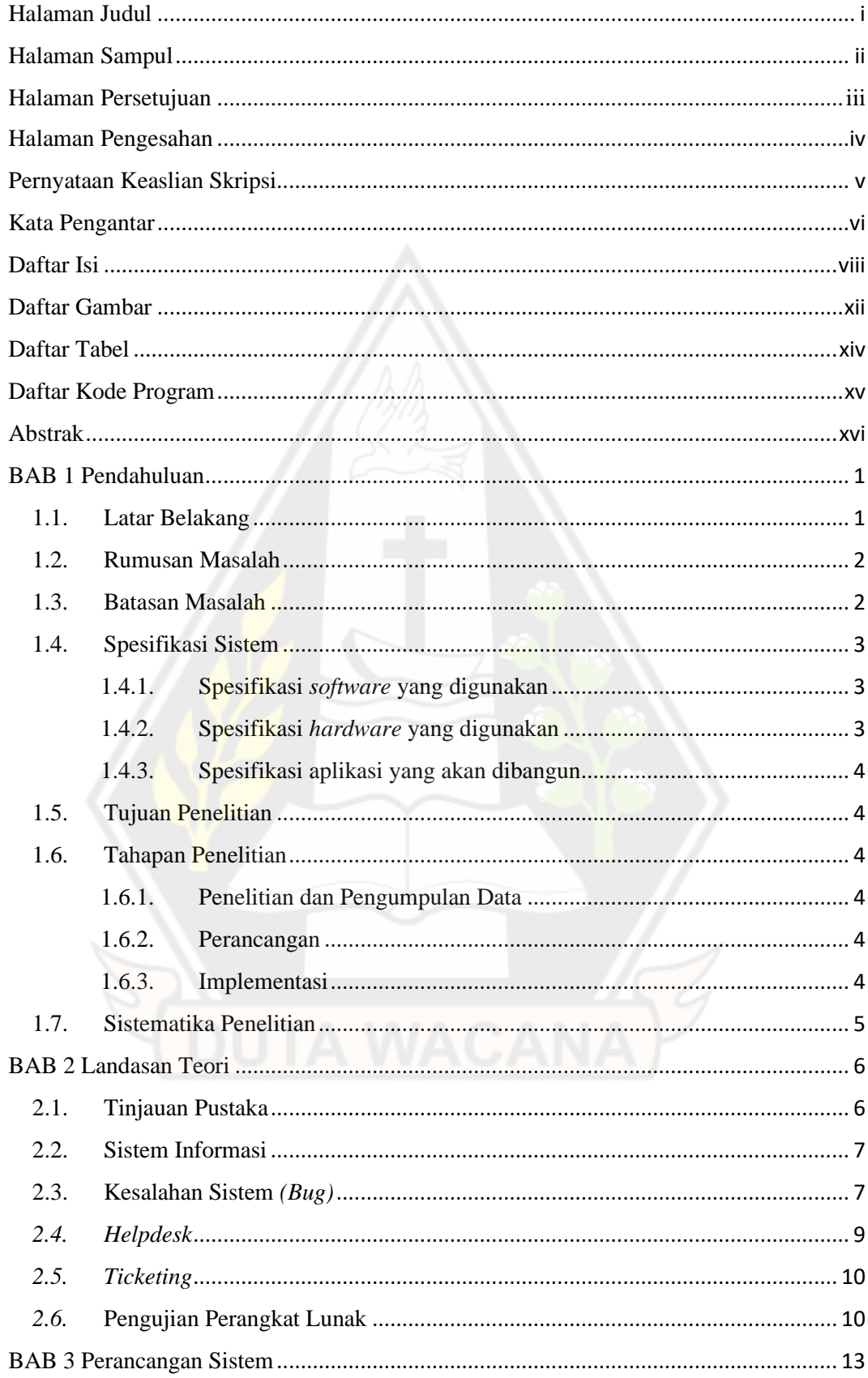

## **DAFTAR ISI**

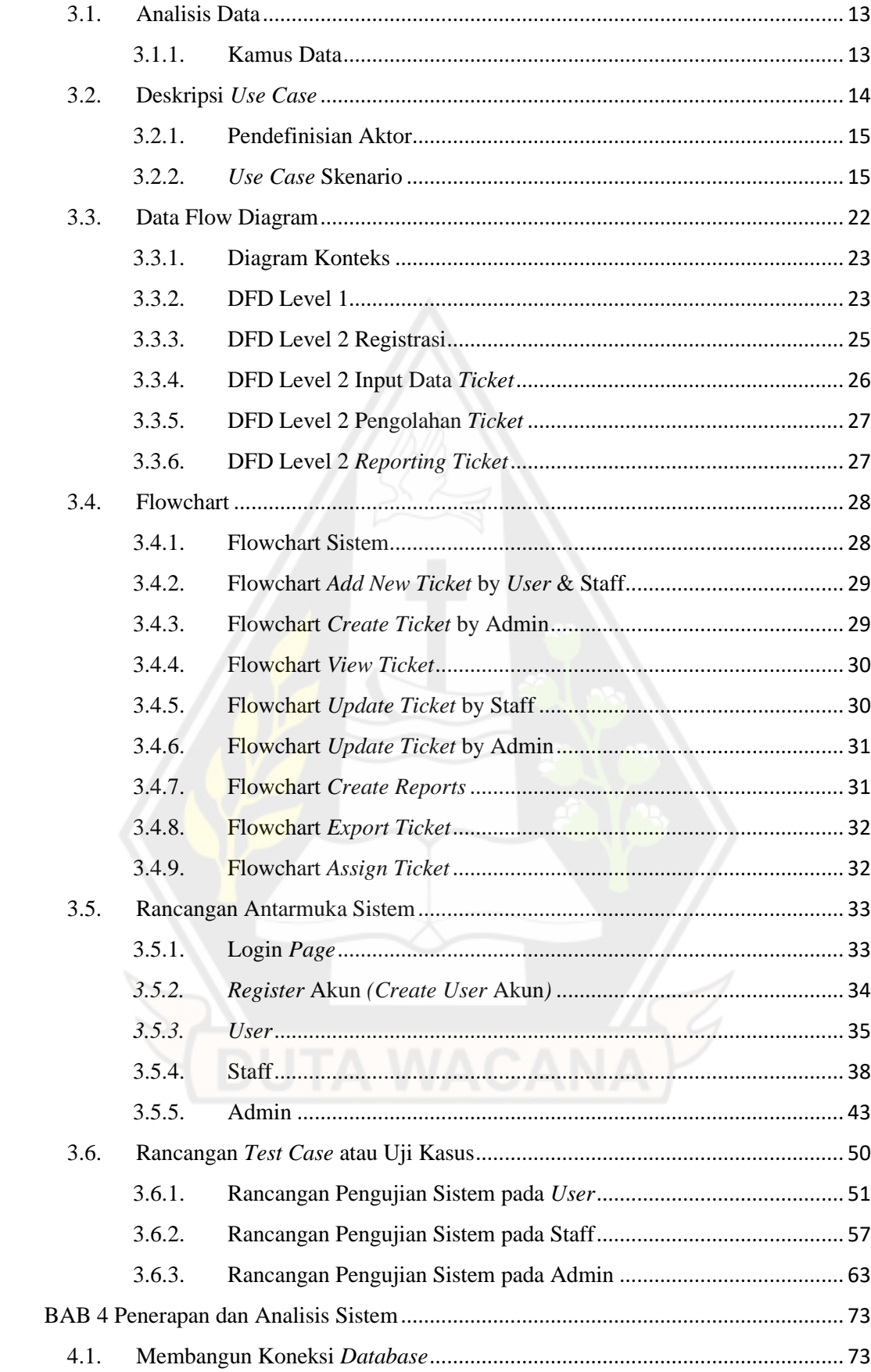

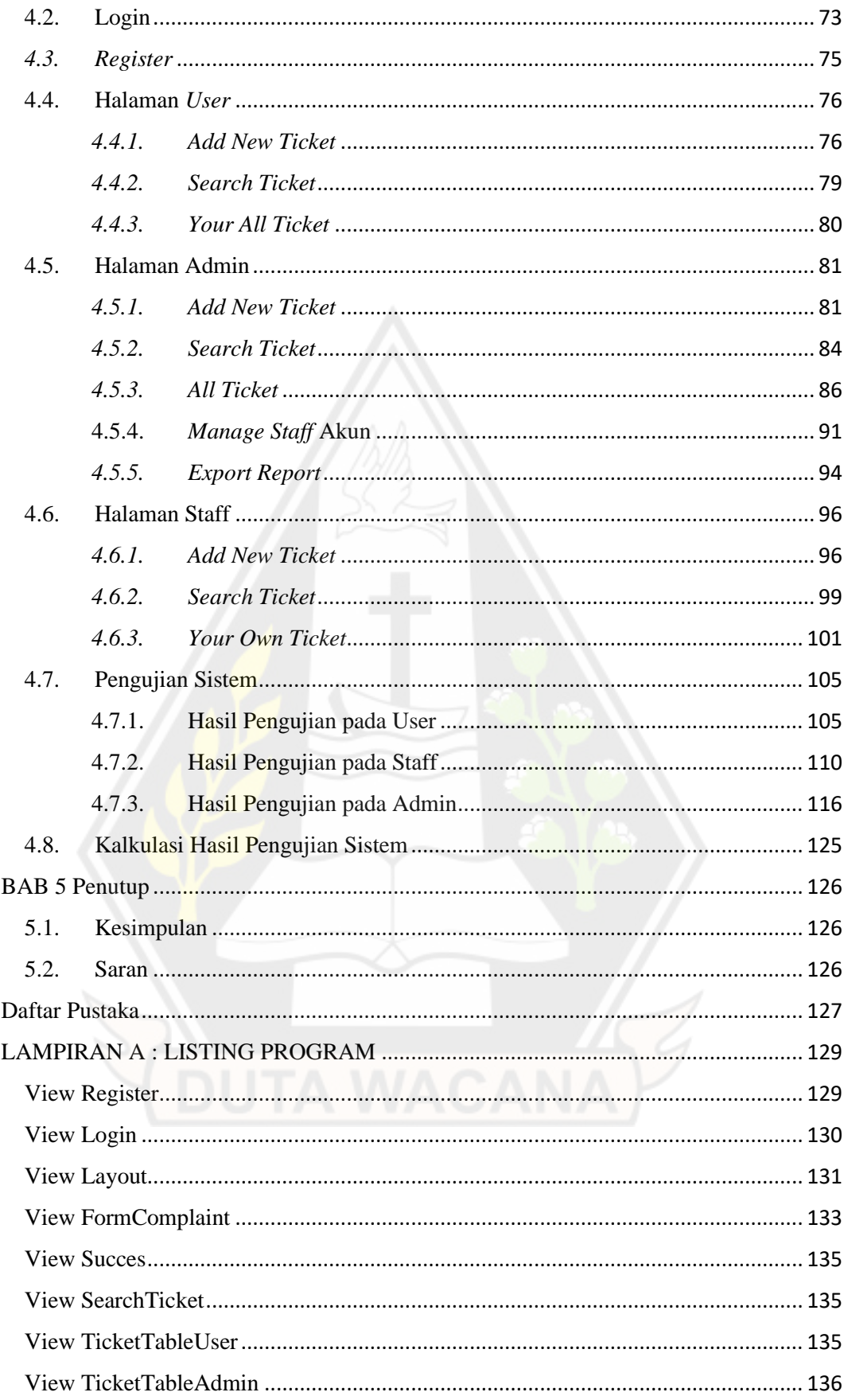

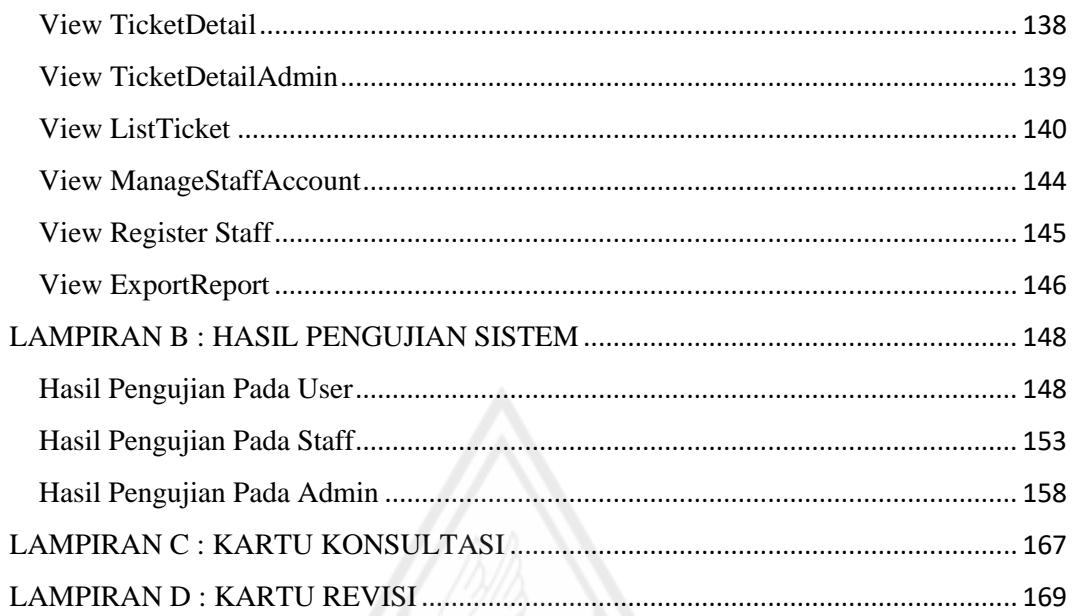

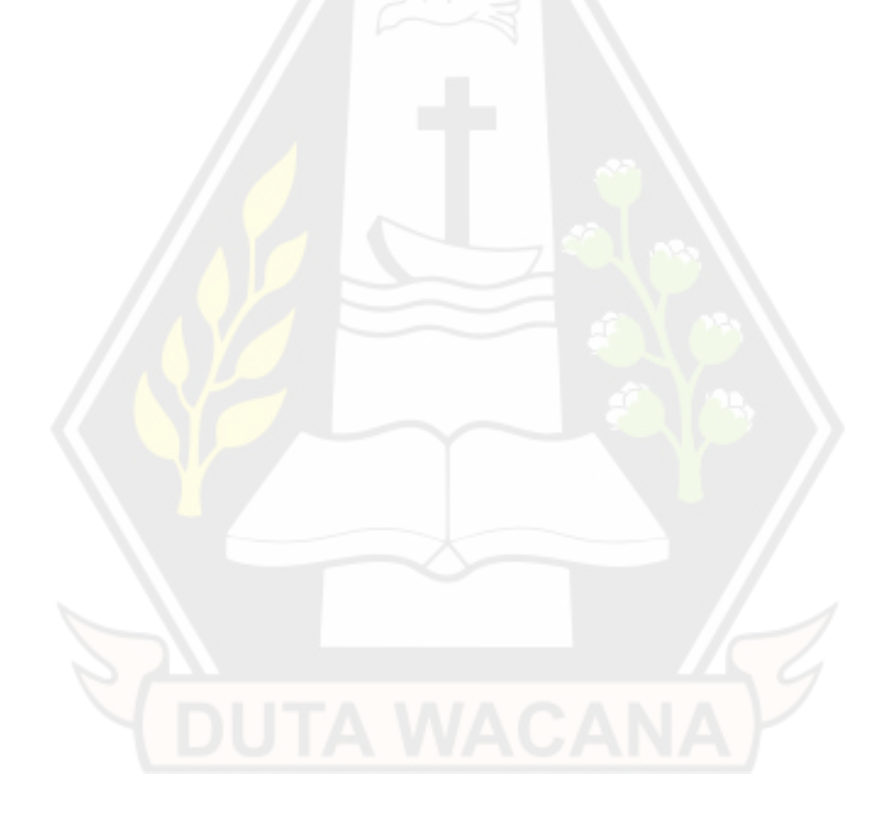

## **DAFTAR GAMBAR**

<span id="page-12-0"></span>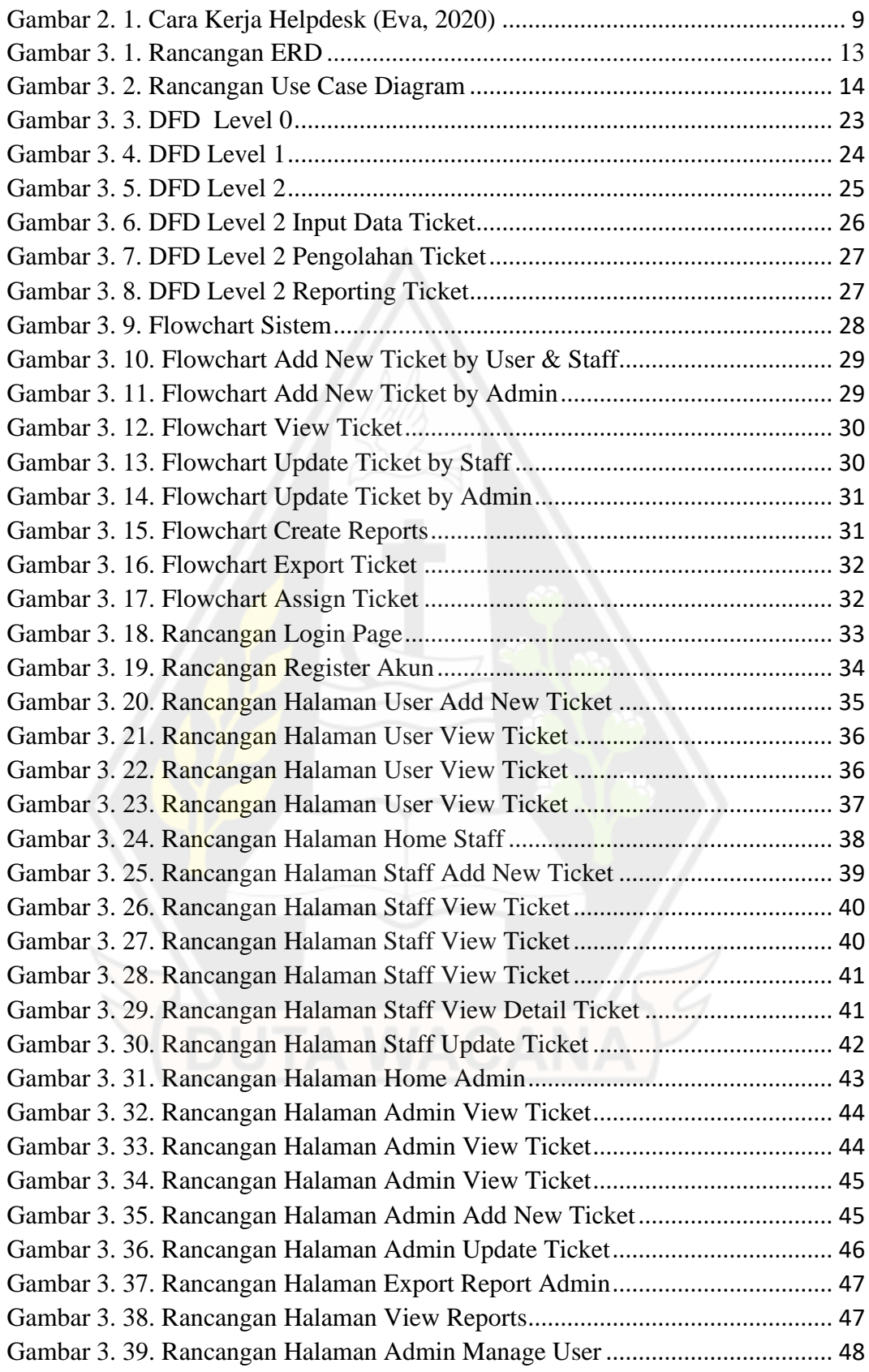

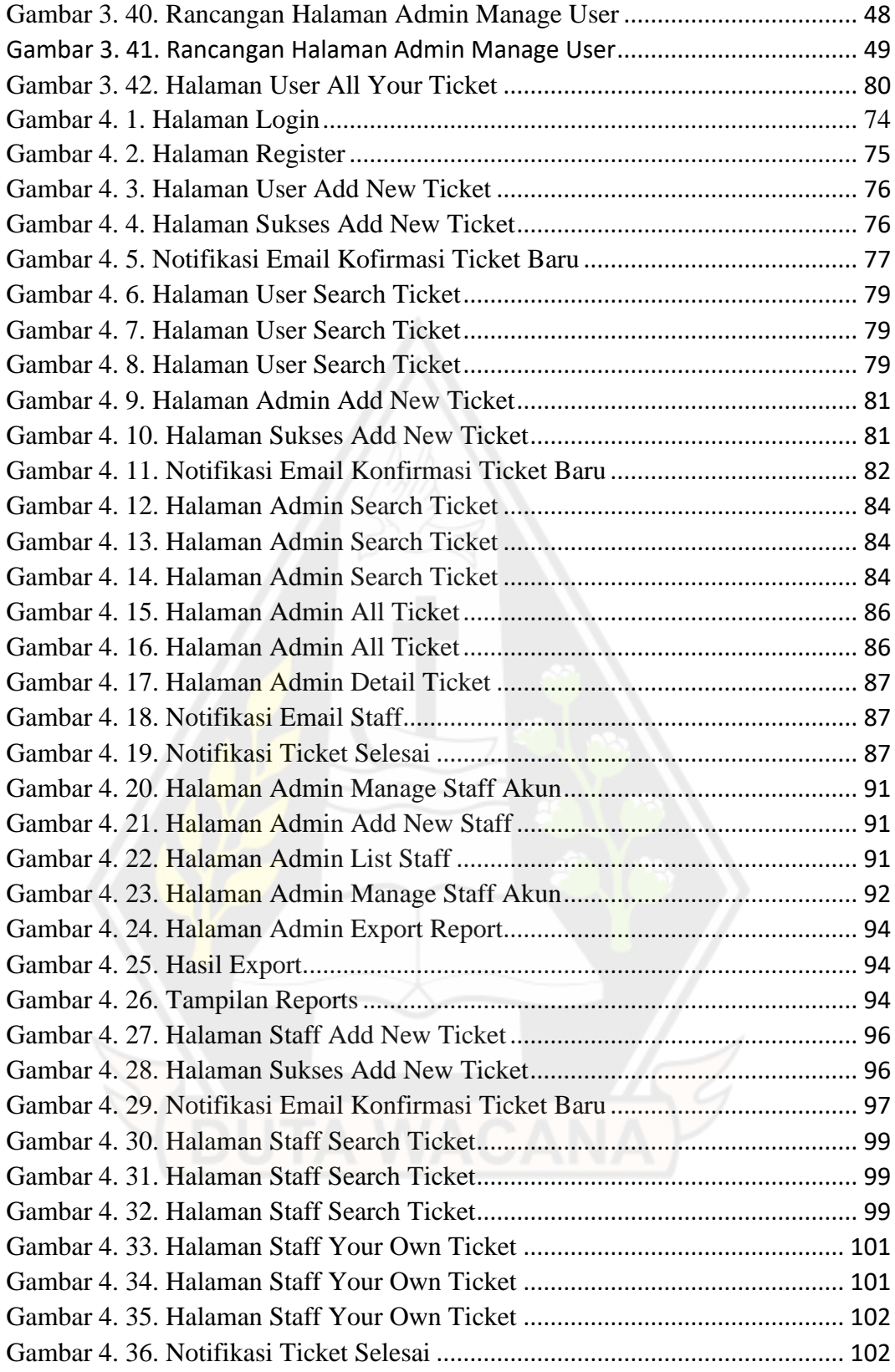

## **DAFTAR TABEL**

<span id="page-14-0"></span>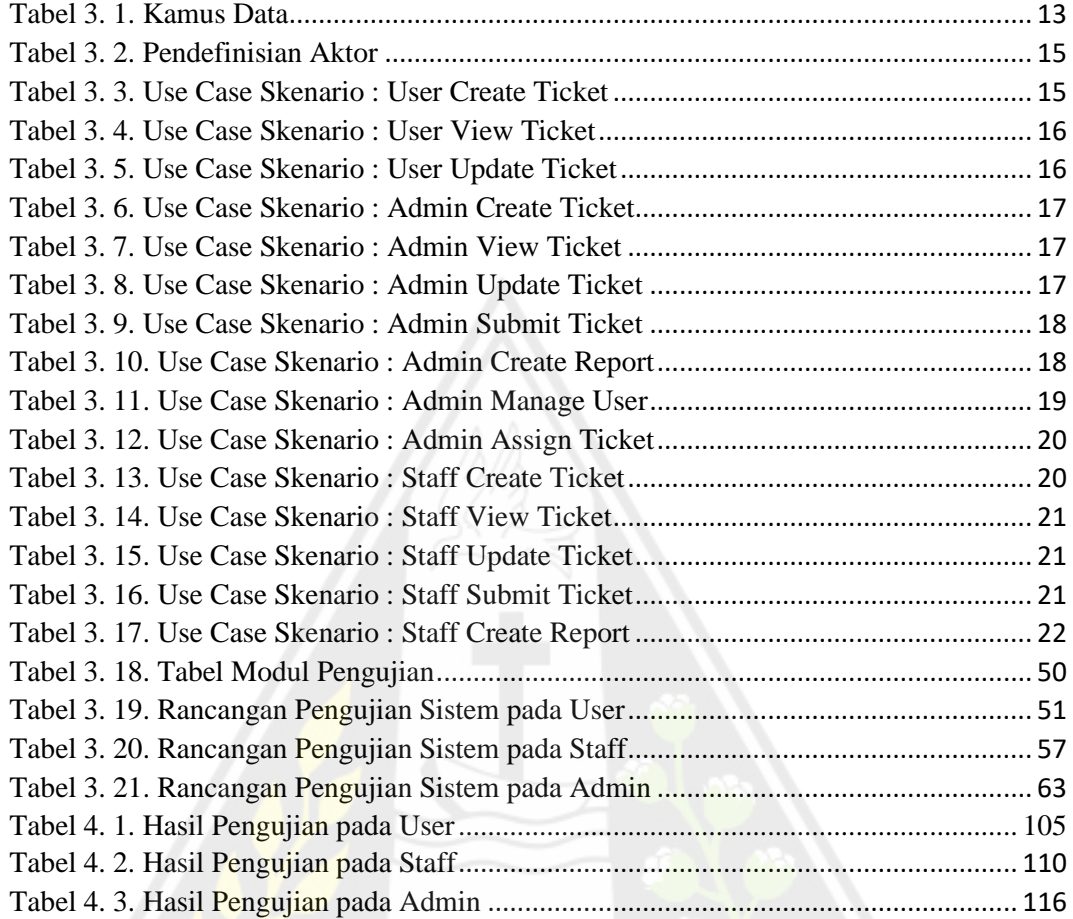

## **DAFTAR KODE PROGRAM**

<span id="page-15-0"></span>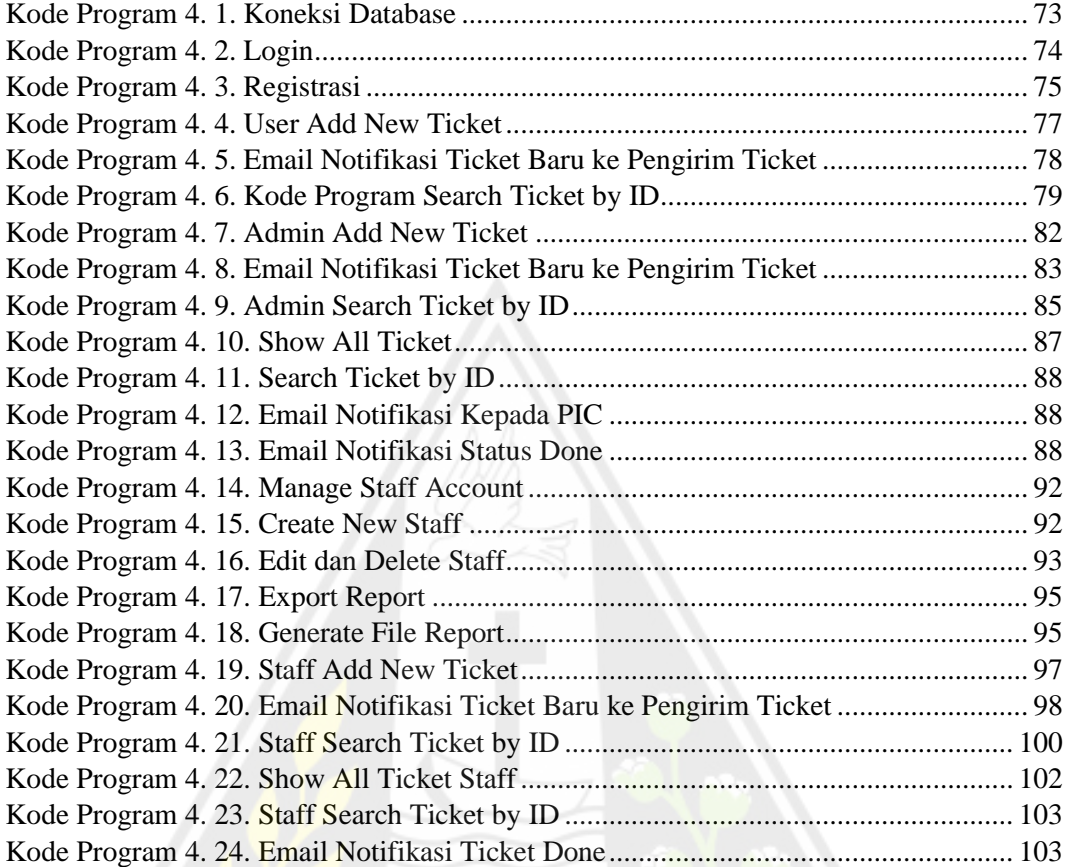

#### **ABSTRAK**

<span id="page-16-0"></span>Dalam pengembangan *e-commerce* terdapat berbagai kendala, salah satunya adalah manajemen pelaporan *bug* yang masih dilakukan secara manual melalui aplikasi obrolan. Hal ini mengakibatkan tidak adanya dokumentasi atau pencatatan untuk setiap laporan yang masuk kepada tim IT Support yang menyebabkan beberapa laporan tidak terselesaikan dan kurangnya koordinasi dalam penyelesaian laporan. Dengan masalah yang ada, maka diperlukan sistem *Ticketing Helpdesk* yang dapat memenuhi kebutuhan pelanggan terkait pertanyaan, pelayanan, bantuan teknis, dan keluhan terhadap produk yang memanfaatkan penomoran untuk mempermudah penanganan masalah yang dikoordinasikan oleh tim IT Support.

Implementasi sistem *ticketing helpdesk* pada pelaporan kesalahan sistem yaitu adanya beberapa fitur yang akan memudahkan pengguna dan staff IT Support dalam mengelola *ticket* pelaporan yaitu fitur pembuatan *ticket* pelaporan, fitur *search ticket*, fitur notifikasi melalui email, serta fitur *export report*. Berdasarkan implementasi sistem *ticketing helpdesk* tersebut, maka dilakukan pengujian secara manual dengan metode *black box*. Pengujian dilakukan secara manual pada seluruh antarmuka yang ada pada sistem *ticketing helpdesk.* Pengujian ini dilakukan dengan membuat sebuah skenario pengujian yang menguji setiap fungsionalitas yang ada pada sistem. Kalkulasi dilakukan untuk mengambil kesimpulan dari pengujian yang telah dilakukan. Hasil kalkulasi menunjukan bahwa fitur-fitur yang ada pada sistem *ticketing helpdesk* sudah 100% bekerja sesuai dengan rancangan yang diharapkan.

Kata kunci : *Helpdesk, Ticketing System, Information System, Ticket, Black Box Testing.* 

## **BAB 1 Pendahuluan**

#### **1.1. Latar Belakang**

Studi kasus merupakan salah satu anak perusahaan dari *group* perusahaan internasional yang memproduksi berbagai macam bahan atau produk farmasi, suplemen, nutrisi dan layanan kesehatan. Dalam usaha untuk meningkatkan penjualan, perusahaan studi kasus difokuskan untuk mengembangkan teknologi penjualan melalui sistem penjualan *online* (*e-commerce*). *E-commerce* yang saat ini sedang dikembangkan memiliki fitur utama yaitu penjualan produk farmasi seperti obat, suplemen, susu, dan vitamin.

Dalam pengembangan *e-commerce*, tedapat berbagai kendala, salah satunya adalah dalam hal manajemen pelaporan *bug* (kesalahan sistem). Pelaporan masalah atau gagal sistem pada e-commerce saat ini masih dilakukan secara manual melalui aplikasi obrolan seperti Whatsapp dan Skype. Akibatnya, tidak ada dokumentasi dan juga catatan untuk setiap pelaporan yang masuk kepada tim IT, beberapa laporan tidak terselesaikan karena laporan yang dikirimkan melalui pesan whatsapp tertimpa dengan laporan-laporan lainya yang kemudian berpengaruh juga terhadap penanganan dan koordinasi dalam penyelesaian kesalahan sistem ini. Oleh karena itu, diperlukan sebuah sistem yang dapat mengelola pelaporan masalah tersebut.

Setiap masalah yang dilaporkan diberikan sebuah id atau nomor keluhan, penomoran ini yang kemudian disebut *ticket*. Penomoran ini yang nantinya akan digunakan untuk melacak perkembangan pelaporan keluhan. *Helpdesk* merupakan sistem manajemen untuk membantu menangani kebutuhan *user* yang membantu memenuhi kebutuhan pelanggan terkait pertanyaan, pelayanan, bantuan teknis, dan keluhan terhadap produk dengan memanfaatkan penomoran untuk memudahkan penanganan masalah yang dikoordinasi oleh sebuah tim (Sipayung, Fiami, & Aditya, 2017). Sistem *ticketing helpdesk* adalah manajemen pelaporan masalah dengan menggunakan penomoran untuk melacak perkembangan pelaporan dan juga memudahkan penanganan masalah.

Sistem *ticketing helpdesk* ini dibutuhkan untuk mengatasi permasalahan terkait manajemen pelaporan masalah agar nantinya manajemen pelaporan masalah menjadi lebih efisien dan terkendali. Nantinya sistem *ticketing helpdesk* akan bekerja saat pengguna menemukan kesalahan sistem lalu melaporkan melalui sistem *ticketing helpdesk* ini. Laporan ini akan diolah oleh tim atau divisi terkait (*IT Product Support dan Analyst*) agar pelaporan dan penanganan laporan ini lebih terstruktur dan dapat dikerjakan sesuai dengan tingkat kebutuhannya. Kemudian didalamnya terdapat fitur notifikasi yang akan mengirimkan pemberitahuan kepada *user* melalui email apabila terdapat pemberitahuan atau perubahan terhadap informasi terkait dengan *ticket* yang dikirimkan serta fitur notifikasi ini dapat membantu mengingatkan staff admin terhadap tugas yang harus dijalankan.

#### **1.2. Rumusan Masalah**

Saat ini proses pelaporan menggunakan metode manual melalui aplikasi obrolan. Hal ini mengakibatkan minimnya pencatatan pelaporan yang detail dan lengkap, penanganan dan koordinasi dalam penyelesaian kesalahan sistem tidak maksimal, tidak efisien, dan tidak terkendali.

#### **1.3. Batasan Masalah**

Berdasarkan rumusan masalah diatas, maka batasan-batasan masalahh dalam penelitian ini adalah :

- a. Data yang digunakan adalah data yang didapatkan dari studi kasus berupa data pengguna dan data pelaporan yang meliputi (data pelapor, deskripsi kesalahan, dan skala prioritas)
- b. Permasalahan yang menjadi fokus penelitian adalah proses bisnis dari manajemen pelaporan bug (kesalahan sistem) pada studi kasus.
- c. Sistem yang akan dibangun adalah aplikasi berbasis web.
- d. Pengguna dari sistem ini adalah *customer service* yang akan melakukan pelaporan kesalah sistem berdasarkan laporan dari pengguna *e-commerce*. Selain *customer service* pengguna lain dari sistem *helpdesk* ini adalah divisi IT khususnya tim *IT Product Support & Analyst*, yang akan

melakukan pengujian dan analisis terhadap pelaporan *bug* (kesalahan sistem).

#### **1.4. Spesifikasi Sistem**

Spesifikasi sistem yang dibangun terbagi menjadi 3 hal, yaitu :

- 1.4.1.Spesifikasi *software* yang digunakan
	- 1) Sistem Operasi

Perangkat keras yang digunakan mempunyai sistem operasi dengan spesifikasi sebagai berikut:

- a. *Edition* : Windows 10 Pro 64-bit
- b. *Version* : 1942
- 2) *Software* Aplikasi

Dalam mengerjakan penelitian menggunakan *software* aplikasi sebagai berikut :

- a. Visual Studio 2019
- b. pgAdmin4
- c. PostgreSQL
- d. Postman
- e. XAMPP
- f. ASP.net framework

1.4.2.Spesifikasi *hardware* yang digunakan

Dalam penelitian ini, spesifikasi perangkat keras atau *hardware* yang akan digunakan sebagai berikut :

1) Laptop

Laptop yang akan digunakan untuk melakukan pengolahan data, *Developing* sistem memiliki spesifikasi sebagai berikut:

- a. Processor : Intel® Core<sup>TM</sup> i3-7020U CPU @ 2.30GHz (4CPUs),  $\sim$ 2.3GHz
- b. Memory : 4096MB RAM
- c. Graphic : Intel® HD Graphics 620
- d. Storage : SSD 256GB

Spesifikasi kebutuhan perangkat keras atau *hardware* diatas dapat berubah dengan menyesuaikan kondisi dan kebutuhan pada saat implementasi.

- 1.4.3.Spesifikasi aplikasi yang akan dibangun
	- 1) Aplikasi dapat digunakan sebagai sarana pelaporan *bug*(kesalahan sistem), keluhan penggunaan sistem, dan dukungan teknis sistem yang ada .
	- 2) Aplikasi dapat memberikan nomor *ticket* antrian pelaporan *bug*.
	- 3) Aplikasi dapat melacak proses dan *progress* pelaporan *bug*.
	- 4) Aplikasi dapat membagikan laporan *bug* kepada staff untuk dilakukan penanganan.
	- 5) Sistem dapat menampilkan data pelaporan ticket dalam bentuk file excel.

#### **1.5. Tujuan Penelitian**

Tujuan dari penelitian ini adalah menghasilkan sistem *ticketing helpdesk* yang akan membantu mengelola manajemen pelaporan *bug* sehingga nantinya pelaporan *bug* menjadi lebih efisien, dan terkendali.

#### **1.6. Tahapan Penelitian**

Tahapan penelitian terdiri dari :

1.6.1. Penelitian dan Pengumpulan Data

Tahapan ini dilakukan dengan studi pustaka, kegiatan yang dilakukan adalah mengumpulkan data yang relevan atau sesuai yang dibutuhkan untuk penelitian dari buku, artikel ilmiah, berita, maupun sumber kredibel lainnya yang reliabel dan juga sesuai dengan topik penelitian yang dilakukan.

#### 1.6.2.Perancangan

Tahapan ini dilakukan dengan membuat dokumentasi spesifikasi terkait dengan hal-hal teknis yang menjabarkan fitur yang akan dibangun

1.6.3.Implementasi

Tahapan ini dilakukan dengan menyusun program berdasarkan dokumentasidokumentasi teknis yang sudah dibuat pada tahap perancangan.

#### **1.7. Sistematika Penelitian**

Laporan ini tersusun dalam 5 bab. Bab 1 menjelaskan mengenai topik penelitian yang akan dilakukan meliputi; latar belakang masalah, rumusan masalah , batasan masalah, spesifikasi sistem, tujuan dan manfaat penelitian, metodologi penelitian yang digunakan dalam membangun sistem *ticketing helpdesk*. Kemudian bab 2 peneliti memaparkan beberapa tinjauan pustaka sebagai referensi yang terkait dengan penelitian-penelitian serupa beserta dengan teori-teori pendukungnya. Pada bab 3, peneliti menjelaskan tentang analisis dan perancangan sistem yang berisikan mengenai alur proses bisnis serta alur program pada sistem yang akan dibangun, perencanaan dapat membantu dalam menerapkan rencana yang akan dijalankan sehingga dapat tepat sasaran.

Penjabaran tentang teknis pembuatan sistem *ticketing helpdesk* dan hasil (*output*) akan dijelaskan pada bab 4, dimulai dari *prototype*, implementasi, hingga pengujian sistem. Kemudian pada bab 5 akan menjelaskan tahap akhir pada penelitian ini yaitu pengambilan kesimpulan dalam penerapan yang sudah dilakukan serta memberikan saran atau masukan, kesimpulan akan menjelaskan kelebihan serta kekurangan dalam penerapan dan saran akan menjelaskan masukan untuk pengembangan yang lebih baik.

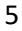

#### **BAB 5 Penutup**

## **5.1. Kesimpulan**

Berdasarkan hasil dari implementasi yang dilakukan dan mengacu pada analisis pengujian dari impelementasi maka dapat diambil kesimpulan sebagai berikut :

- a) Sistem berjalan dengan baik dengan tingkat keberhasilan 100%.
- b) Sistem menjadi jembatan untuk komunikasi antara Customer Service dengan team IT Support dalam pelaporan masalah sistem.
- c) Sistem Ticketing Helpdesk membantu team IT Support untuk mengelola pelaporan masalah sistem.
- d) Sistem dapat memberikan output berupa report ticket yang dapat diolah kembali oleh kepala divisi IT Support.
- e) Sistem berhasil memfasilitasi setiap pengguna dengan masing-masing role yang ada sehingga proses bisnis berjalan dengan baik.

## **5.2. Saran**

Dalam penelitian yang telah dilakukan masih ada hal yang bisa dikembangkan. Hal yang masih bisa dikembangkan adalah sistem bisa digunakan untuk divisi lain di studi kasus tidak hanya terbatas digunakan oleh team IT Support saja.

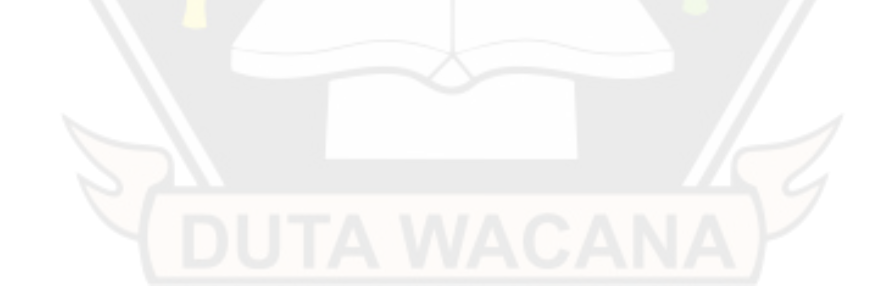

#### **Daftar Pustaka**

- Adani, M. R. (2021, Maret 17). *Pengertian Sistem Informasi dan Contoh Penerapan pada Dunia Industri*. Retrieved from sekawanmedia.co.id: https://www.sekawanmedia.co.id/
- Ardhiansyah, M. (2019, April). PENERAPAN MODEL RAPID APPLICATION DEVELOPMENT PADA APLIKASI HELPDESK TROUBLE TICKET PT. SATKOMINDO MEDIYASA. *Jurnal Sistem Informasi, Vol.2*(No.2), 43-52. doi:http://dx.doi.org/10.32493/jtsi.v2i2.2759
- Chafid, N., Kusumawati, K., & Imami, R. (2017, September). ANALISIS DAN PERANCANGAN APLIKASI TICKETING PADA LAYANAN HELPDESK ATM DENGAN MENGGUNAKAN ARSITEKTUR 3 TIER. *Jurnal Satya Informatika, Vol. 2*(No. 2), 9-21. Retrieved from https://teknik.usni.ac.id/jurnal/cafid.pdf
- Eva, V. (2020, Mei 4). *Teknologi : Cara Kerja Helpdesk*. Retrieved from kompasiana.com: https://www.kompasiana.com/evaidofficial/5eafc927097f36495612ff62/ca ra-kerja-helpdesk
- Junyati. (2019, Maret 14). *Bug Tracking System*. Retrieved from sis.binus.ac.id: https://sis.binus.ac.id/2019/03/14/bug-tracking-system/
- Meiliana. (2018, 12 06). *Siklus Pengujian Perangkat Lunak*. Retrieved from socs.binus.ac.id: https://socs.binus.ac.id/2018/12/06/siklus-pengujianperangkat-lunak/
- Ramadhan, N., & Saputra, H. M. (2020). *PENGANTAR APLIKASI HELPDESK INTERNAL BERBASIS WEBSITE DAN MOBILE.* Kreatif.
- Sharma, R. (2021, Oktober 17). *Panduan lengkap tentang cara melaporkan bug dan alat pelacakan bug*. Retrieved from www.affde.com: https://www.affde.com/id/how-to-report-bugs.html
- Sipayung, E. M., Fiami, C., & Aditya, E. (2017, Mei). Perancangan Sistem Informasi Helpdesk Menggunakan Framework ITIL V3. *Jurnal Nasional Teknik Elektro dan Teknologi Informasi Universitas Gajah Mada (JNTETI), Vol.6*(No.2), pp. 141-151. Retrieved from https://journal.ugm.ac.id/v3/JNTETI/article/view/2849/881
- Wahyudi, H., & Fajriah, R. (2020, January ). Perancangan Aplikasi Helpdesk Ticketing Dengan Penerapan Algoritma Forward Chaining (Stusi Kasus: PT Idemas Solusindo Sentosa). *Jurnal IlmuTeknik dan Komputer,*

*Vol.4*(No.1), pp. 88-97. Retrieved from https://publikasi.mercubuana.ac.id/index.php/jitkom/article/download/723 0/3170

- WAIROOY, I. K. (2020, 07 02). *Teknik Dalam White-box dan Black-box Testing*. Retrieved from socs.binus.ac.id/: https://socs.binus.ac.id/2020/07/02/teknik-dalam-white-box-dan-blackbox-testing/
- Widiarto, S. (2021, Agustus 10). *Apa itu Bug? Pengertian, Penyebab dan Cara Memperbaikinya*. Retrieved from www.rumahweb.com: https://www.rumahweb.com/journal/apa-itu-bug-adalah/

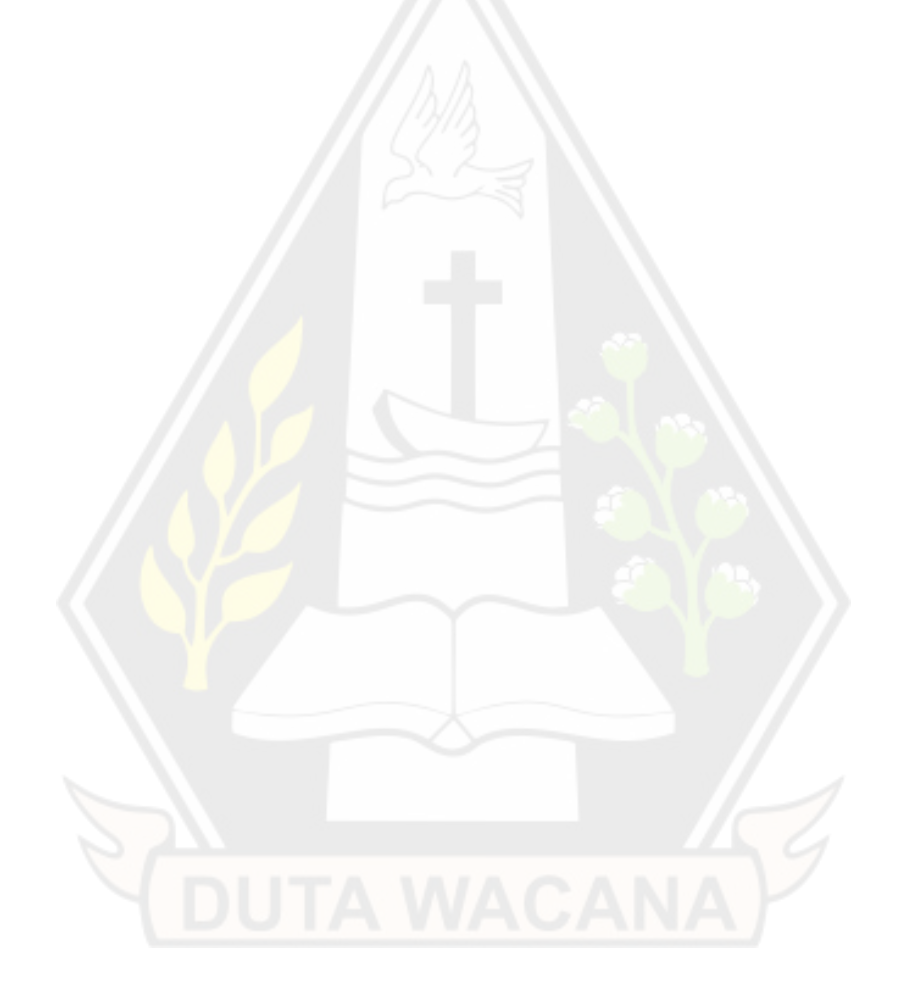